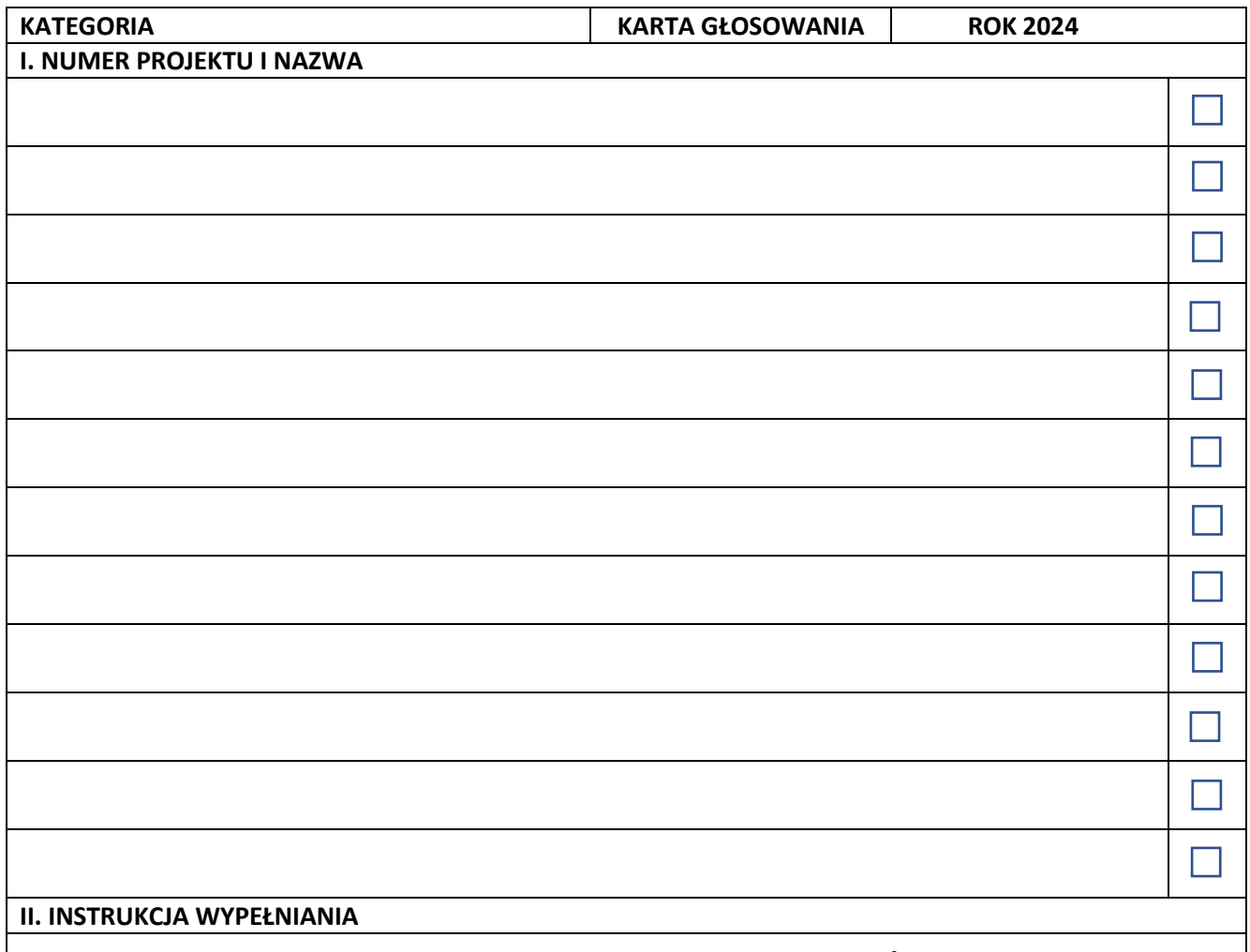

Należy dokonać wyboru **tylko jednego zadania** poprzez postawienie znaku **+** lub **<sup>X</sup>** (dwie przecinające się proste) w kratce obok nazwy wybranego zadania.

Nie dopuszcza się skreśleń w przypadku mylnie zaznaczonej odpowiedzi.

Każdy Mieszkaniec może oddać tylko jeden głos na zadanie z kategorii INWESTYCJE LOKALNE oraz jeden głos na zadanie z kategorii WYDARZENIA.

Głos uznaje się za nieważny, gdy:

1) oddany został na karcie do głosowania niezgodnej z obowiązującym wzorem;

2) oddany został na karcie do głosowania niezawierającej pieczęci urzędowej oraz numeru identyfikacyjnego;

3) karta do głosowania zawiera skreślenia, poprawki, dopiski w miejscu przeznaczonym do zakreślenia;

4) karta do głosowania nie zawiera żadnego zakreślenia;

5) karta do głosowania zawiera więcej niż jedno zakreślenie.